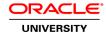

## **Oracle Fusion Middleware 11g: Administer Forms Services**

**Duration: 3 Days** 

What you will learn

In this course participants learn to administer Forms Services within the context of a Fusion Middleware installation. Participants understand the architecture of Oracle Fusion Middleware 11g Forms Services and learn the role of each Forms Services component in running an application. Participants learn to install, configure, tune Oracle Forms 11g, and deploy Forms applications on the web and integrate them with other technologies. Participants also understand the process needed for upgrading from previous versions of Oracle Forms.

Participants gain hands-on experience with using Oracle Enterprise Manager to edit the Forms Services configuration. They learn how to set the most commonly-used parameters and environment variables and how to use Forms with single sign-on. Configuration for deployment in different languages and different time zones is also explained. Students learn to integrate Forms applications with Reports and with any technology that can place events on a database queue. They also gain experience with troubleshooting tools that can help resolve configuration and performance issues.

Learn To:

Install and configure Oracle Forms 11g
Start and stop WLS servers
Generate and deploy Forms modules and associated files
Secure Forms applications
Integrate with Oracle Reports and other technologies
Troubleshoot and tune Forms deployments

A Live Virtual Class (LVC) is exclusively for registered students, unregistered individuals may not view an LVC at any time. Registered students must view the class from the country listed in the registration form. Unauthorized recording, copying, or transmission of LVC content may not be made.

**Audience** 

Administrator
Support Engineer
Technical Consultant
Web Administrator

**Related Training** 

Required Prerequisites

Review Administer Oracle Fusion Middleware 11g documentation on OTN

Suggested Prerequisites
Configuring and Managing Oracle HTTP Server

Oracle WebLogic Server 11g: Administration Essentials

Oracle WebLogic Server 11g: Administration Essentials

### **Course Objectives**

Describe the Oracle Fusion Middleware 11g Forms Services architecture

Install Oracle Fusion Middleware and Forms

Configure Forms Services

Configure the Forms client

Configure Forms Services for the use of WebUtil

Deploy Forms applications and their associated files

Manage applications that are deployed globally

Make Forms applications secure

Integrate Forms applications with other technologies

Manage Forms Services instances

Troubleshoot problems with running Forms applications

Improve performance of Forms applications

## **Course Topics**

### **Oracle Fusion Middleware and Oracle Forms Services Overview**

Oracle Fusion Middleware 11g Overview
Starting and Stopping WebLogic Servers
Components of Oracle Fusion Middleware 11g Forms Services
Starting a Forms Application
Installing WebLogic Server, Forms, and Reports
Upgrading from Oracle Application Server 10g
Upgrading from Oracle Forms 6i

### **Configuring the Middle Tier: The Forms Servlet**

Using Configuration Files
Using Oracle Enterprise Manager
Configuring the Forms Servlet
Defining Application-Specific Configurations
Configuring Run-time Pooling

Configuring the Middle Tier: Environment, UI, and Deployment

Modifying the Run-time Environment
Enabling Query-Where Functionality
Defining Application-Specific Environments
Managing the User Interface Appearance
Font Mapping
Key Mapping
Creating Application-Specific Registry Files

Generating and Deploying the Forms Application

### **Deploying Associated Files**

Files That Your Forms Applications May Need Deploying Associated Files for Access from the Middle Tier Deploying Associated Files for Download to the Client

### **Configuring the Client Tier**

Client Requirements
The Java Run-time Environment (JRE)
Supported Browsers
Using the Sun Java Plug-In
Displaying the Java Console
Configuring WebUtil for Client Interaction

## **Deploying Applications Globally**

Detecting Browser Language Settings Deploying Language-Specific Applications Implementing Time Zone Support

## **Implementing Security for Forms Applications**

Implementing Single Sign-On (SSO)
Restricting User Privileges on the Database
Restricting Parameters in the URL
Using HTTPS

## **Integrating Forms Applications with Other Technologies**

Integrating with External Events Integrating Reports Integrating JavaScript

### **Managing Forms Services Instances**

Managing Forms Services with Oracle Enterprise Manager
Configuring JVM Pooling
Enabling Reports Calls to Use the JVM Controller for Java Method Invocation
Managing User Sessions
Load Balancing
Achieving Maximum Availability

### **Troubleshooting Deployed Applications**

Enabling testmode
Creating a Stack Trace File
Using Forms Trace to Record Information about Specific Events
Using Oracle Diagnostic Logging (ODL)
Detecting and Diagnosing Common Errors

# **Tuning Deployed Applications**

Diagnosing Performance Issues
Built-In Optimizations
Co-locating the Forms Services and Data Server
Minimizing the Perceived Startup Time
Reducing the Required Network Bandwidth
Reducing Time to Draw Initial Screen
Using Other Tuning Techniques